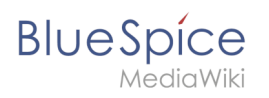

## **Inhaltsverzeichnis**

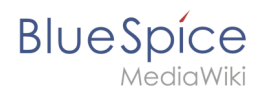

## **Referenz:RSS**

## **Erweiterung: RSS**

[alle Erweiterungen](https://de.wiki.bluespice.com/wiki/Kategorie:Extension)

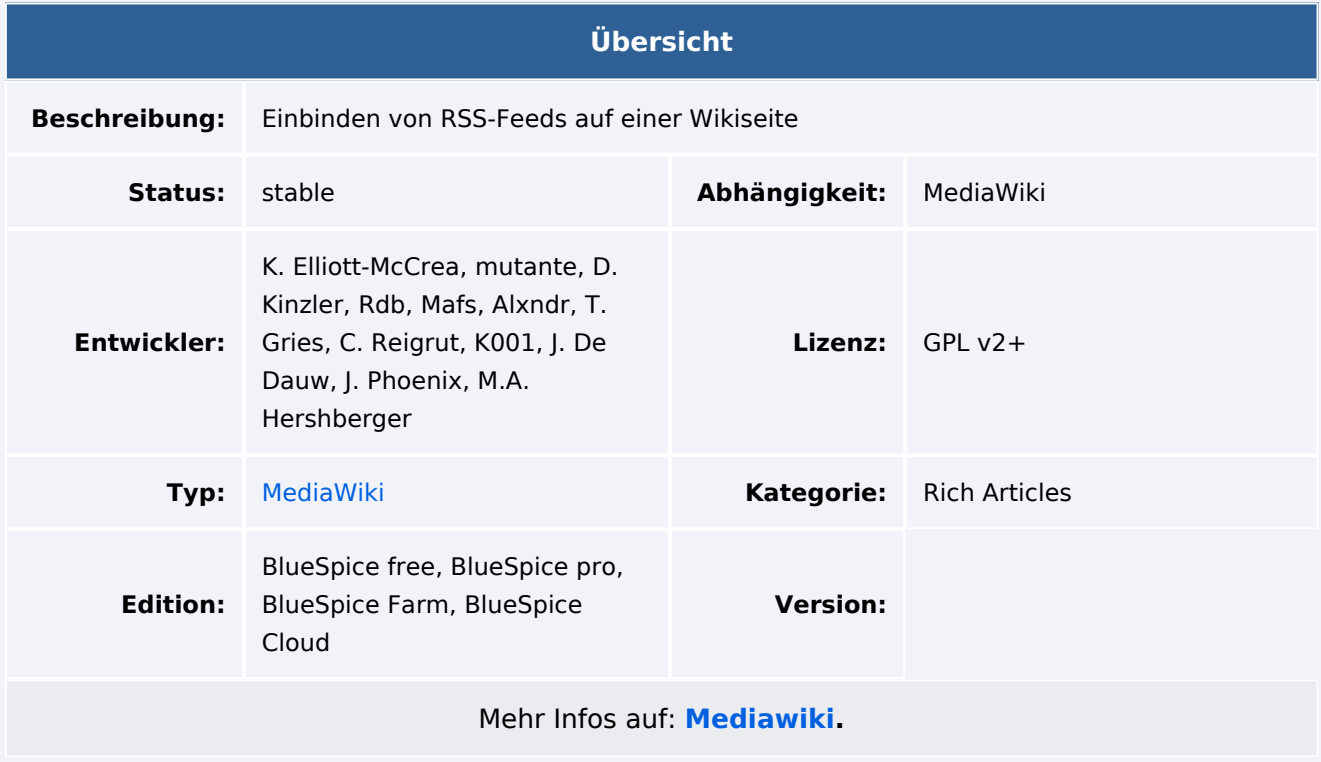

## Funktionen / Anwendung

Die Erweiterung **RSS** *rendert* ("zeigt") einen oder mehrere RSS-Feeds auf einer Wiki-Seite in einem standardmäßigen oder benutzerdefinierbaren Format. Seit Version 2.00 ist die Erweiterung kompatibel mit [Extension:WikiArticleFeeds](https://www.mediawiki.org/wiki/Extension:WikiArticleFeeds), welche RSS- oder ATOM-Feeds von MediaWiki-Seiten *generiert* (Authoring-Tool).

Verwenden Sie für jeden Feed einen Abschnitt zwischen <rss> -Tags. Das RSS-Element kann Parameter enthalten, wenn Sie sie als Attribute für das RSS-Element angeben.

Für weitere Informationen, besuchen Sie [MediaWiki](https://www.mediawiki.org/wiki/Extension:RSS).